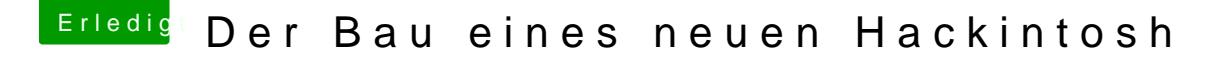

Beitrag von macmac512 vom 22. Februar 2017, 00:23

Unabhängig von dem was dir die Systemeinstellung anzeigt, hast du die den Systeminfos?

Wenn die Anzeige dort die vollen RAM MB anzeigt, dann ist alles super.

Hast du ansonsten auch die AppleGraphicsDevicePolicy.kext angepasst? [Anleitung: macOS Sierra auf einem Sky](https://www.hackintosh-forum.de/index.php/Thread/27682-Anleitung-macOS-Sierra-auf-einem-Skylake-installieren/?postID=243943#post243943)lake installieren